Ministère de l'Enseignement Supérieur. de la Recherche Scientifique et des Technologies de l'Information et de la Communication

Université Virtuelle de Tunis

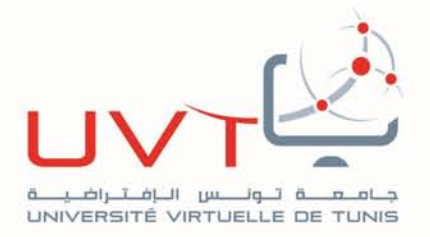

## RAPPORT

## DE STAGE DE FIN D'ETUDES

Pour l'obtention de la

«Licence Appliquée en Sciences et Technologies de l'Information et de Communication (LASTIC)»

Présenté par :

Leila Ben Alaya et Khaoula Selmi

## **Titre**

Développement d'une application web de gestion des dossiers

de vérification des instruments de mesure soumis au contrôle

métrologique légale

Soutenu le : 30/06/2018

Devant le jury :

Président : Mr. Hassen Seddik

Encadreur : Mme. Hanen Idoudi

Rapporteur : Mme. Chiraz Houaidia

Année Universitaire : 2017 / 2018

www.uvt.rnu.tn

14, Rue Yahia Ibn Omar - 1082 Mutuelleville - Tunis Tél.: +216 71 28 99 81 / +216 71 89 17 31 - Fax: +216 71 89 26 25

## Résumé

Ce projet de fin d'étude a été réalisé au sein de l'Agence Nationale de Métrologie. Son objectif est de développer une application informatique de gestion des dossiers de vérification des instruments de mesure soumis au contrôle métrologique légale. Cette application permet d'enregistrer les demandes de vérification, la facturation et le traitement des attestations de vérification.

Mots clés : Métrologie, instrument de mesure, vérification, métrologie légale, attestation.

## Résumé

Ce projet de fin d'étude a été réalisé au sein de l'Agence Nationale de Métrologie. Son objectif est de développer une application informatique de gestion des dossiers de vérification des instruments de mesure soumis au contrôle métrologique légale. Cette application permet d'enregistrer les demandes de vérification, la facturation et le traitement des attestations de vérification.

**Mots clés** : Métrologie, instrument de mesure, vérification, métrologie légale, attestation.

## Summary

This project was realized in the **ANM**, it was a **PFE** work to obtain a bachelor in information and telecom. The goal of this project is to develop an application management the legal metrology verification of measurement instruments.

**Key words:** Metrology, measurements instruments, legal metrology, verification, certification

# Dédicaces

*A nos chers parents.* 

*A nos frères et sœurs.* 

*A nos amis.* 

*A nos Chefs hiérarchies.* 

*A nos enseignants à l'UVT et tous nos enseignants tous au long de notre cursus.* 

*A toute personne nous qui nous aide.* 

## Remerciements

Au terme de ce travail, nous voulons exprimer nos sincères remerciements et notre gratitude envers tous ceux qui nous a donnée son précieux conseil et son encourage qui ont contribué à l'élaboration du projet durant notre stage.

Nous commençons par remercier *Mme Hanen Idoudi* qui nous a fait l'honneur d'être notre encadrant. Nous la remercions profondément pour sa patience et son encouragement continu et aussi son œil critique pour améliorer le travail.

Nos remerciements les plus sincères s'adressent de même à Monsieur *Selmi Mohamed yamine*, nos encadreurs à l'Agence Nationale de Métrologie (**ANM**) pour sa flexibilité et sa disponibilité.

Nous tenons d'autre part à remercier les respectables membres du jury pour bien vouloir nous accorder de leurs temps précieux pour commenter, juger notre travail.

Enfin, nous voudrions exprimer nos sincères remerciements s'entendant également à tous les professeurs de l'Université Virtuelle de Tunis, pour leur assistance dans la poursuite de nos études universitaires.

# Table des matières

## Chapitre 1 : État de l'art/Étude de l'existant

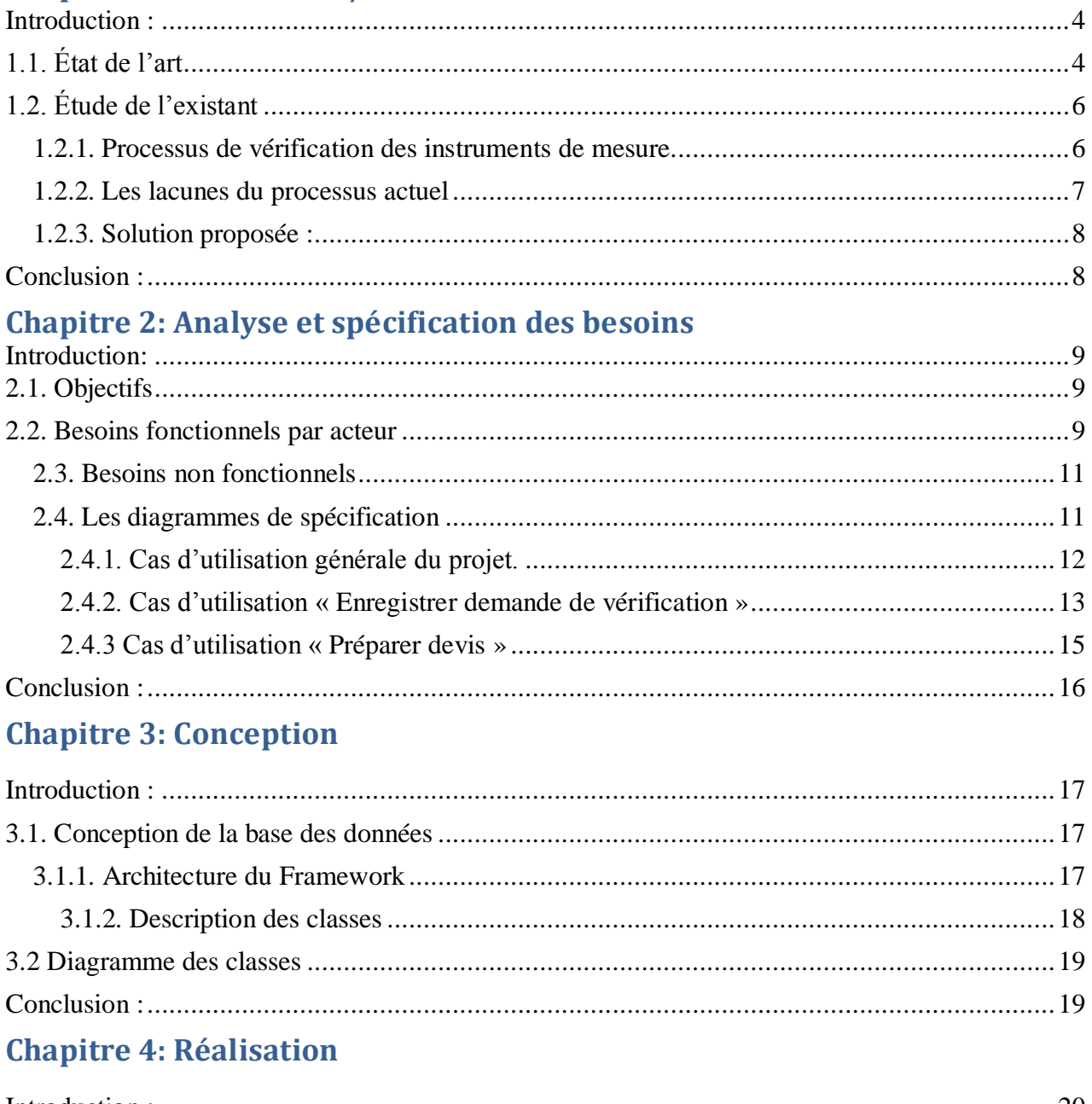

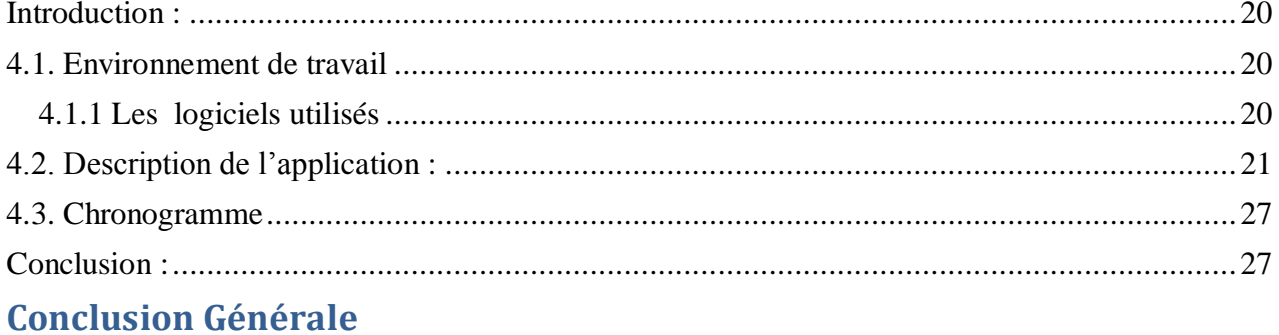

# Tables des figures

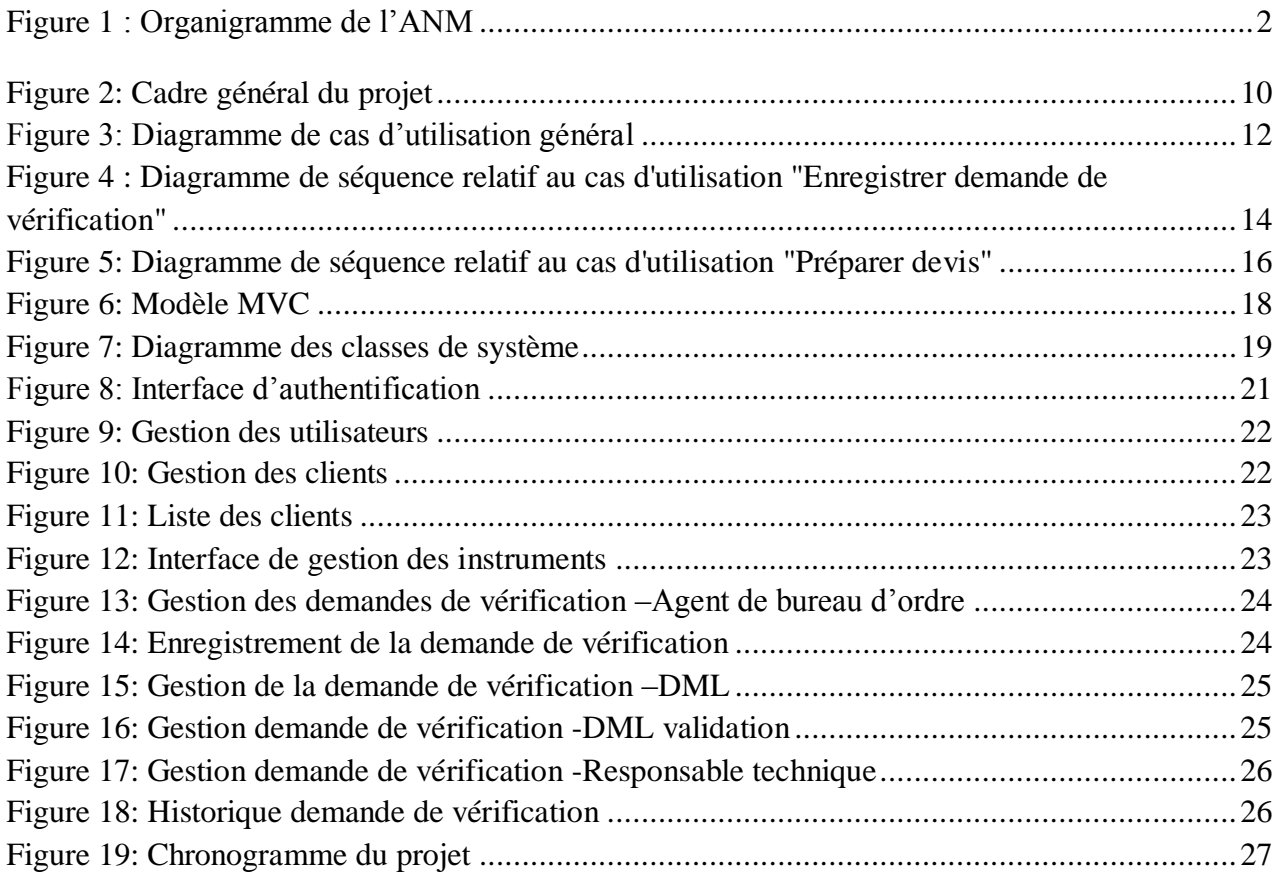

## Introduction générale

Notre projet intitulé **«** Développement d'une application de gestion des dossiers de vérification des instruments de mesure soumis au contrôle métrologique légale ». Ses objectifs sont: la disposition d'une base de données sur les instruments de mesure, elle doit comprendre des fonctionnalités afin d'éviter les doublons, et de permettre aux acteurs de faire des modifications simple et rapide ainsi qu'en toute sécurité. La disposition d'une application qui permet aux utilisateurs de se connecté avec login et mot de passe pour accéder à leurs comptes.

Pou achever notre application on a passé par les étapes suivantes :

Dans le premier chapitre nous allons étudier l'état existant du processus de vérification des instruments de mesure on constatant les lacunes de ce processus afin de proposés une solution informatiser.

Dans le deuxième chapitre nous allons faire l'analyse et la spécification des besoins fonctionnels et non fonctionnels par acteur on présente les diagrammes de cas d'utilisation du système.

Dans le troisième chapitre nous allons présenter l'architecture utilisée et la conception statique du projet sous forme d'un diagramme de classe.

Le dernier chapitre sera réservé à la réalisation de notre projet, on présente l'environnement du travail.

Finalement, nous faisons une conclusion générale du projet.

## **Présentation du cadre de projet**

L'Agence Nationale de Métrologie « **ANM** » a été crée en vertu de la **[loi n° 2008-12 du 11](http://www.anm.nat.tn/useruploads/files/loi2008_12.pdf)  [février 2008](http://www.anm.nat.tn/useruploads/files/loi2008_12.pdf)** relative à la métrologie, notamment son article 15 (bis), et est devenue opérationnelle le 1er janvier 2009. L'ANM est un établissement public à caractère non administratif doté de la personnalité civile et de l'autonomie financière et placé sous la tutelle du ministère chargé du commerce. 1

## **Organigramme**

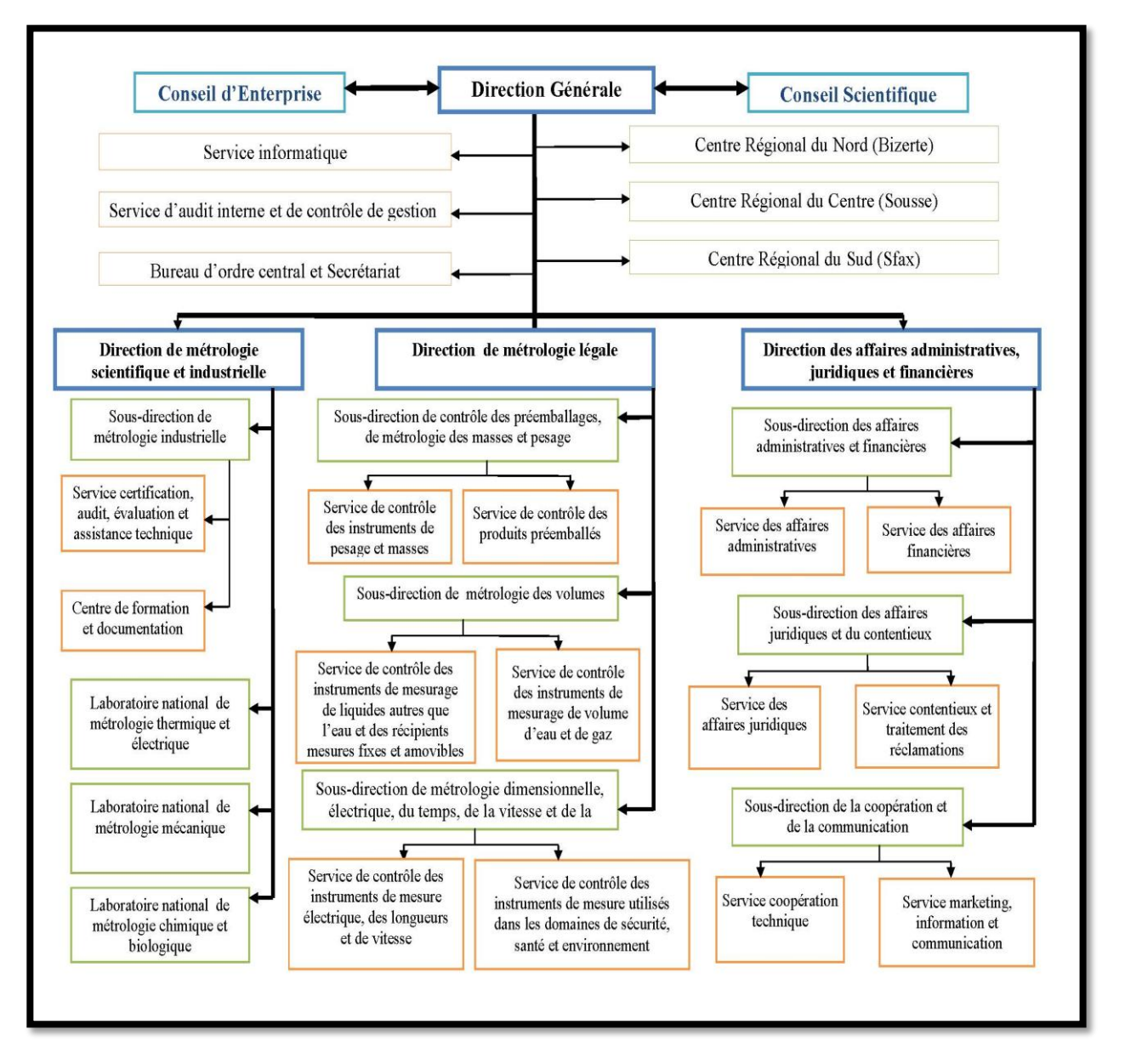

**Figure 1 : Organigramme de l'ANM**

#### **Mission de l'ANM** :

L'Agence Nationale de Métrologie est chargée d'assurer des missions **(annexe 1)** ; Et l'un des mission de l'ANM est la réalisation des activités techniques relatives à la métrologie légale, notamment, la définition des spécifications techniques et métrologiques des instruments de mesure, l'exécution des expertises techniques et **les opérations de vérification primitive et périodique des instruments de mesure (objet de notre PFE)** , ainsi que le contrôle des produits préemballés,<sup>2</sup>

# Chapitre I : État de l'art/Étude de l'existant

## **Introduction :**

Dans ce chapitre on va présenter le processus actuel de gestion des dossiers de vérification des instruments de mesure soumis au contrôle métrologique légale et de proposer une solution plus développer afin d'éviter les lacunes actuelles.

## **1.1. État de l'art**

Les services de **la métrologie légale**, à la demande du détenteur (Client), après chaque opération de vérification délivrent une attestation de vérification soit primitive ou périodique **des instruments** de mesure ayant satisfait.

La métrologie légale est un ensemble des procédures législatives, administratives et techniques qui a pour but, le contrôle des instruments de mesure conçus pour mesurer les grandeurs physiques, dont les unités sont spécifiées dans le **Tableau 1.**

#### **Les instruments de mesure soumis au contrôle métrologique légale** :

 $\checkmark$  Les instruments de mesure utilisés ou destinés à être utilisés dans :

- Les transactions commerciales, ou les opérations fiscales ou postales, ou la détermination des salaires ou du prix d'une prestation de service, ou la détermination de la valeur d'un objet ou la détermination de la qualité d'un produit, ainsi que dans toutes autres opérations dans lesquelles les intérêts divergent ;
- Les expertises judiciaires, les usages ou le contrôle officiel ;
- Le domaine de la santé et de la sécurité publique et de la protection de l'environnement.
- Les instruments de mesure utilisés en tant qu'étalons dans les opérations de vérification des instruments soumis au contrôle métrologique légal ;
- $\checkmark$  Les méthodes de mesurage utilisées lors de la détermination officielle d'opérations se rapportant à des grandeurs physiques dont les unités de mesure sont spécifiées dans le **Tableau 1** <sup>3</sup>

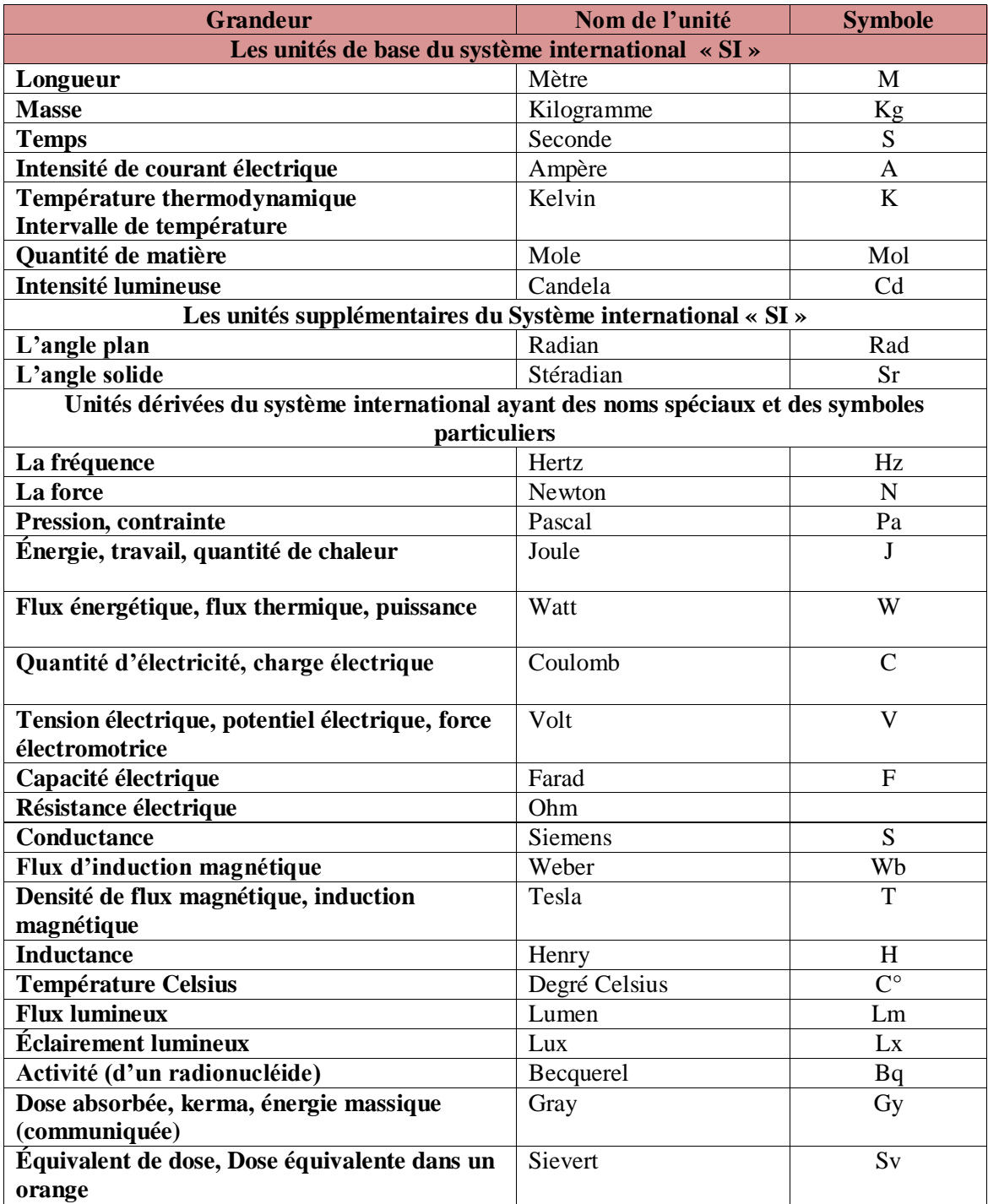

### **Tableau 1: Les grandeurs physique (SI)**

Nature de contrôle métrologique légal

Le contrôle métrologique légal comprend les opérations ci-après :

- **L'approbation de modèle ;**
- **La vérification primitive ;**
- **La vérification périodique ;**
- La surveillance métrologique ;
- Le contrôle technique des instruments de mesure;
- Le contrôle métrologique des préemballés.<sup>4</sup>

### **1.2. Étude de l'existant**

Dans le cadre du projet de jumelage de l'ANM avec le VSL (les Pays-Bas) et l'IPQ (Portugal); «Appui à l'administration Tunisienne pour le renforcement du système national de métrologie»; Le service informatique avoir une assistance d'amélioration de système d'information de l'ANM. Et parmi les points à améliorer selon le rapport d'activité 3.4 sur les besoins en informatique, ressources et infrastructure ; l'enregistrement des opérations métrologiques.

Puisque l'ANM est l'organisme chargé par loi d'assurer l'activité métrologique légale, sera nécessaire de développer une application informatique en interne car ce genre de système n'existe pas sur le marché Tunisien.

L'IPQ (Institues Portugaise de la Qualité) a développé une application de gestion des dossiers de vérification et un expert assiste le service informatique afin de définir les objectifs de mise en place d'un système de gestion des dossiers de vérification et dans la définition des tables principales de la base des donnés.

#### **1.2.1. Processus de vérification des instruments de mesure.**

Le demandeur de vérification d'instrument de mesure présente un formulaire de vérification rempli soigneusement et signé au bureau d'ordre de l'Agence Nationale de Métrologie renfermant les informations nécessaires sur le demandeur d'opération de vérification, la catégorie de l'instrument, les caractéristiques métrologiques de l'instrument et la nature de vérification **(Annexe 2)**

- $\triangleright$  Si le demandeur présente un formulaire de vérification primitive, il doit mentionner le numéro d'approbation de modèle.
- Si le demandeur présente un formulaire de vérification périodique, il doit présenter en copie soit l'attestation de vérification primitive ou l'ancienne attestation de vérification périodique.

Les instruments de mesure soumis aux contrôles métrologiques légaux ne peuvent être admis à la **vérification primitive** qu'à la condition qu'ils soient conformes à des **modèles approuvés**.

Les instruments de mesure soumis aux contrôles métrologiques légaux ne peuvent être admis à la **vérification périodique** qu'à la condition de se conformer aux procédures de la **vérification primitive**.

- **L'agent de bureau d'ordre** est chargé à la réception des demandes de vérification, vérifié le bon remplissage des formulaires. Puis il délivre au demandeur une décharge de sa demande et enregistre manuellement la demande dans un registre des arrivés et la transmet au Directeur de la Métrologie Légale **DML.**
- **Le Directeur de la Métrologie Légale DML**, selon la catégorie d'instrument affecte la demande au service concerné **(Responsable technique)** pour l'étude technique de dossier.
- **Le responsable technique** prépare un devis au client et fixe un rendez-vous pour effectuer la vérification demandée. Les montants des redevances sont fixés par le décret n° 2009-44 du 16 février 2009 **(Annexe 3).**
- $\triangleright$  Si l'opération de vérification primitive ou périodique des instruments de mesure est effectuée dans les locaux de l'ANM, les redevances sont fixées dans le **Tableau 2 (Annexe 3)**.
- Si non (l'opération de vérification primitive et ou périodique effectuée en dehors des locaux de l'ANM) Les redevances sont calculées selon le tableau (**Tableau 2)** majorées de 20 % du montant global dû.

Le demandeur paye les frais des essais de vérification et fournit la preuve au service financier de L'ANM pour obtenir la facture.

Après facturation, le responsable technique fixe un rendez-vous avec le client pour faire les essais de vérification ou bien le demandeur présente l'instrument à vérifié dans les locaux de l'agence Nationale de Métrologie.

 **Le technicien** fait les essais de vérification, les instruments ayant satisfait à la vérification primitive ou périodique reçoivent la marque de vérification, et les instruments reconnus défectueux seront revêtus de la marque de refus. Un certificat sera délivré à l'intéressé.

#### **1.2.2. Les lacunes du processus actuel**

Actuellement, il n'existe pas une application informatique qui gère les dossiers de vérification des instruments.

- **L'agent de bureau d'ordre** enregistre les demandes manuellement dans un registre des arrivés.
- **Le responsable technique** traite les devis dans un fichier Excel **(Annexe 4).**
- **L'agent de facturation** traite les factures dans un autre fichier Excel **(Annexe 5).**
- **Le technicien** traite les attestations de vérification dans un document Word **(Annexe 6).**

On constate qu'il a plusieurs sources d'information, les données ne sont pas centralisées dans une base des données et la marge d'erreur est élevée.

### **1.2.3. Solution proposée**

La solution proposée est de disposer d'une application informatique qui offre aux utilisateurs système un accès efficace, sécurisé et rapide. Cette solution doit permettre aux utilisateurs de consulter l'historique des demandes de vérification.

## **Conclusion :**

Dans ce chapitre on a étudié le processus actuel de vérification et les outils utiliser pour assurer l'activité métrologique légale, les lacunes de ce processus ainsi que la solution proposée pour améliorer l'activité métrologique légale.

## Chapitre 2. Analyse et spécification des besoins

## **Introduction:**

Dans ce chapitre, on va détailler les besoins fonctionnels par acteur et les modéliser par les diagrammes de cas d'utilisation et des séquences UML ainsi que les différents scénarios de l'application.**<sup>5</sup>**

## **2.1. Objectifs**

Notre projet qui sera nommé **SG\_2VP** (**S**ystème de **G**estion des dossiers de **V**érification **P**rimitive et **P**ériodique) a pour objectifs :

- Disposer d'une base de données des instruments de mesure. Elle doit comprendre des fonctionnalités afin d'éviter les doublons, et de permettre aux acteurs de faire des modifications simple et rapide ainsi qu'en toute sécurité.
- $\checkmark$  Disposer d'une application qui permet la connexion des acteurs avec login et mot de passe, et traiter des résultats de vérification.
- $\checkmark$  Permet la connexion entre la partie technique (traitement des dossiers de vérification) et la partie finance (la facturation).
- $\checkmark$  Permet de faire des statistiques (par instrument, catégorie d'instrument, pays fabriquant, chiffre d'affaire par catégorie d'instrument, chiffre d'affaire par client.).
- Gérer des alertes de périodicité de contrôle de l'instrument (vérification périodique).
- $\checkmark$  Retrouver facilement l'historique de chaque instrument.

### **2.2. Besoins fonctionnels par acteur**

 **Agent de bureau d'ordre** : Se connecte au système pour enregistrer les demandes de vérification. A la présence de chaque demande de vérification, il consulte la liste des clients pour vérifier l'enregistrement des renseignements nécessaire du demandeur de vérification.

Si le demandeur existe. L'agent de bureau d'ordre rempli le formulaire et enregistre la demande. Si non, il enregistre le demandeur de vérification puis traite sa demande.

 **Directeur DML (**Directeur de la Métrologie Légale) : Il se connecte au système, consulte la liste des demandes de vérification enregistrée. dans la liste des responsables techniques, il choisie à qu'il va affecter ces demandes de vérification.

 **Responsable technique** : Il se connecte au système pour fournir un devis au demandeur, il consulte la liste des demandes affecté par le directeur. Après le traitement d'un devis, il vérifie le payement du devis, si le paiement est validé il affecte le dossier au technicien.

 **Agent de facturation** : il se connecte au système. Il consulte la liste des devis traités, puis il traite la facture et enregistre le paiement.

 **Technicien** : il se connecte au système et prépare l'attestation de vérification, puis il valide la vérification.

 **Administrateur** : qui administre le système (super user), il gère les utilisateurs, la base des données et les droits d'accès au système.

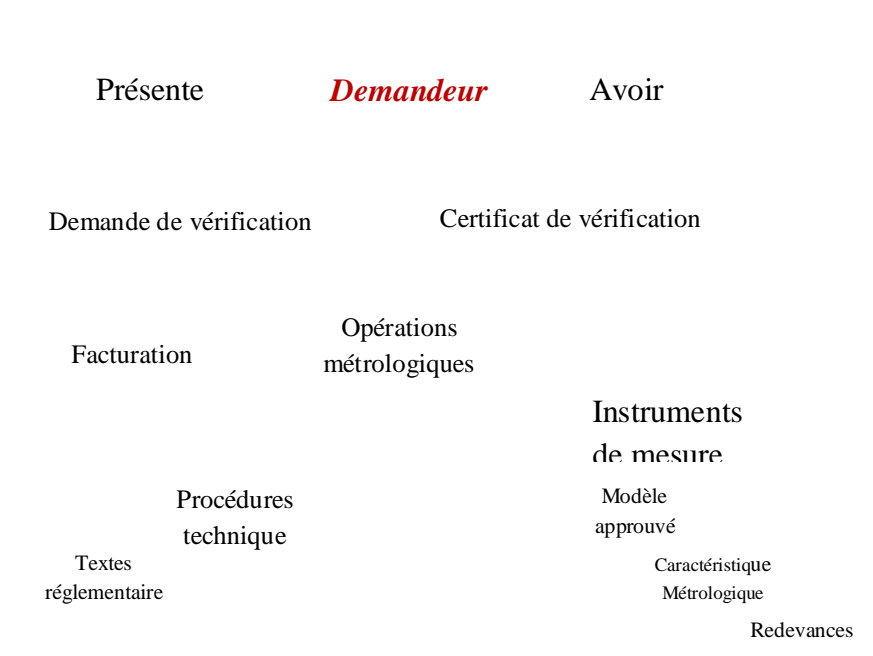

**Figure 2: Cadre général du projet** 

#### **2.3. Besoins non fonctionnels**

Les besoins non fonctionnels se sont les considérations et les contraintes additionnelles à tenir lors de la réalisation de notre projet.

Les principaux besoins non fonctionnels sont les suivants :

- **Sécurité** : notre système doit être sécurisé et confidentiel, chaque utilisateur avoir un login et mot de passe ;
	- **Performance** : le temps de réponse, le temps de traitement ;
	- **Ergonomie** : les interfaces utilisateur, les couleurs ;
	- **Extensibilité** : notre système doit être extensible, permet l'ajout et la modification d'autre fonctionnalité.

#### **2.4. Les diagrammes de spécification**

Dans cette section on va présenter le système de point de vue fonctionnel ; On va crées le diagramme de cas d'utilisation général, les diagrammes de séquence et des descriptions textuelles relative au cas suivantes :

- Enregistrer demande de vérification ;
- Préparer Devis.

#### **2.4.1. Cas d'utilisation générale du projet.**

Ce cas d'utilisation est un diagramme UML qui nous a donné une vision globale du comportement fonctionnel du notre système.

Nous avons présentée les acteurs de notre projet et leurs interactions avec le système.

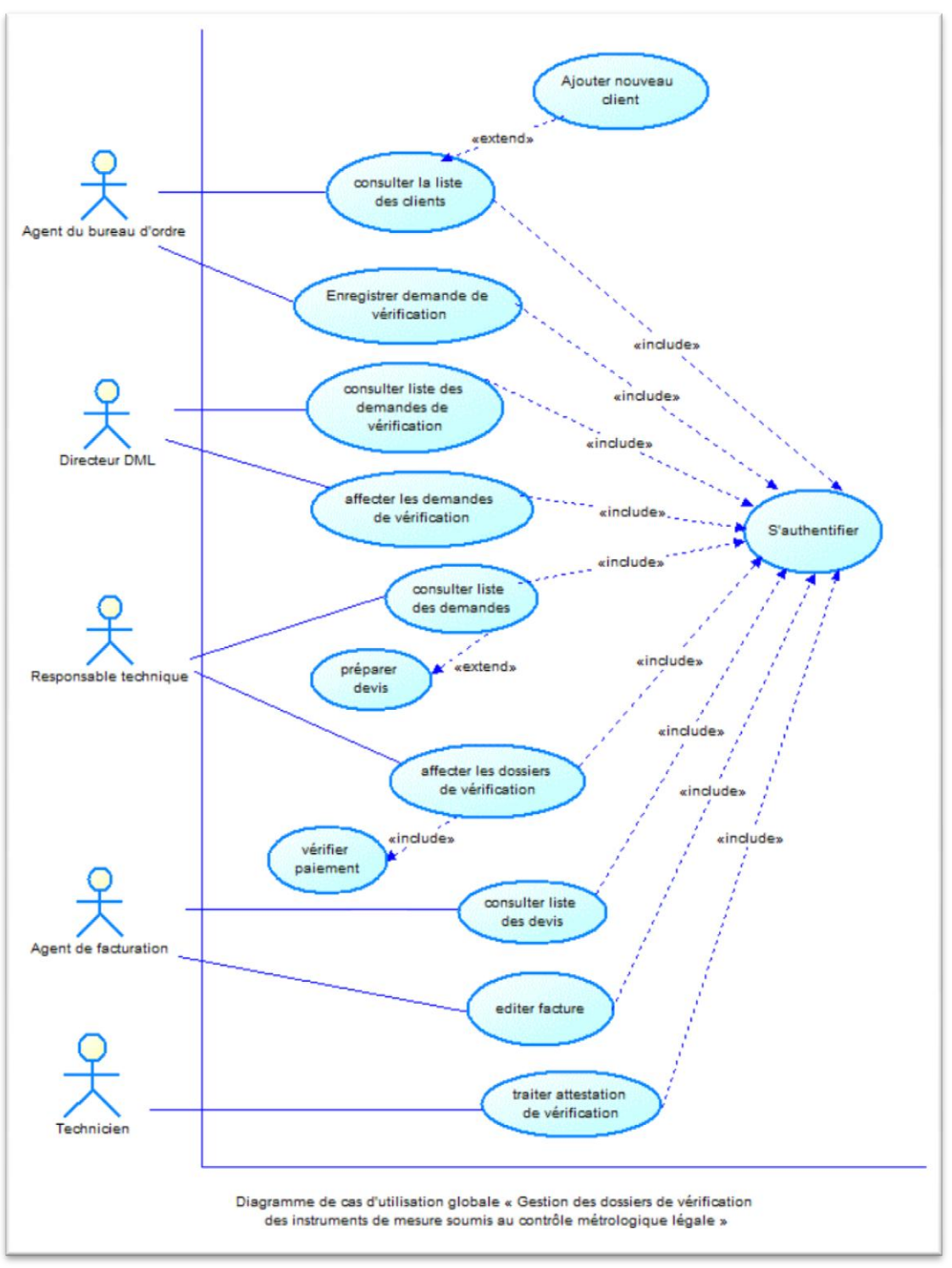

**Figure 3: Diagramme de cas d'utilisation général** 

#### **2.4.2. Cas d'utilisation « Enregistrer demande de vérification »**

- **Acteurs** : Agent de bureau d'ordre.
- **Les Scénarios :**

#### **Scénario Nominal :**

- 1. L'agent de bureau d'ordre s'authentifie et saisi le code client ;
- 2. Le système cherche l'identification du client dans la base des données ;
- 3. Le système affiche les informations correspond au client ;
- 4. Le système affiche le formulaire d'enregistrement d'une demande de vérification.
- 5. L'agent de bureau d'ordre rempli le formulaire et enregistre la demande de vérification

#### **Scénario alternatif :**

#### **A1 : client n'existe pas**

 Le système affiche un message « client n'existe pas » et indique à l'agent de bureau d'ordre d'ajouter le client.

#### **A5 : formulaire incomplet**

 Le système affiche un message d'erreur et indique à l'agent de bureau d'ordre de bien remplir le formulaire.

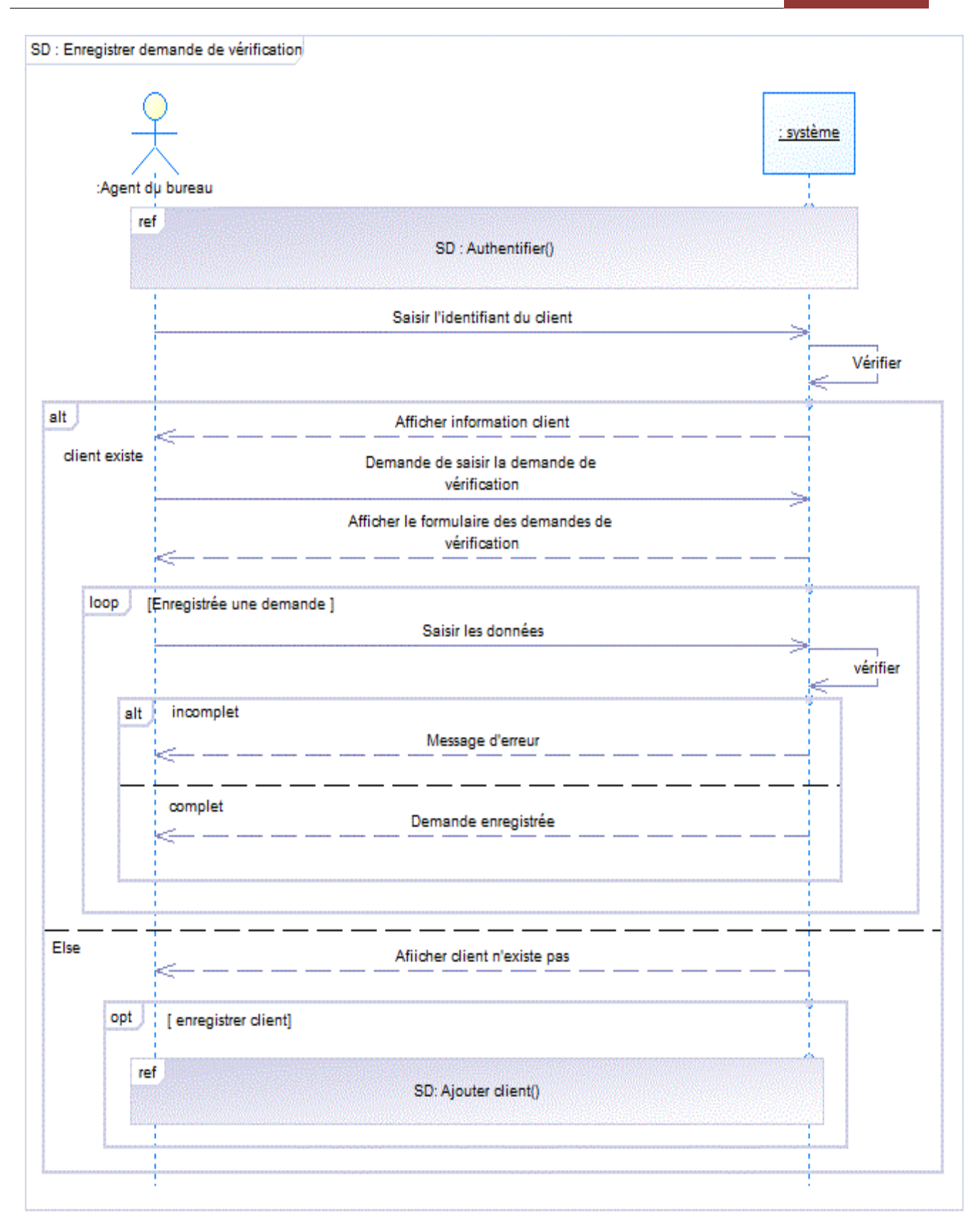

diagramme de séquence relatif au cas d'utilisation « Eregistrer demande de vérification»

**Figure 4 : Diagramme de séquence relatif au cas d'utilisation "Enregistrer demande de vérification"** 

#### **2.4.3 Cas d'utilisation « Préparer devis »**

- **Acteurs** : Responsable technique
- **Les Scénarios :** 
	- **Scénario Nominal :**

1. Le responsable technique se connecte et choisie la demande de vérification à traiter.

- 2. Le système affiche le formulaire de création d'un devis
- 3. Le responsable technique saisis le devis, valide et imprime une copie.

#### **Scénario alternatif :**

#### **A1 : modifier devis**

#### **3. a le responsable technique ré-ouvre le formulaire de création d'un devis afin**

#### **d'effectuer des modifications**

- **3. b** Le système enregistre les modifications apportées.
- **A2 : annuler devis**
- **a. 3 Le responsable technique annule le devis au cours du traitement**
- **3. b** Le système enregistre les modifications apportées.

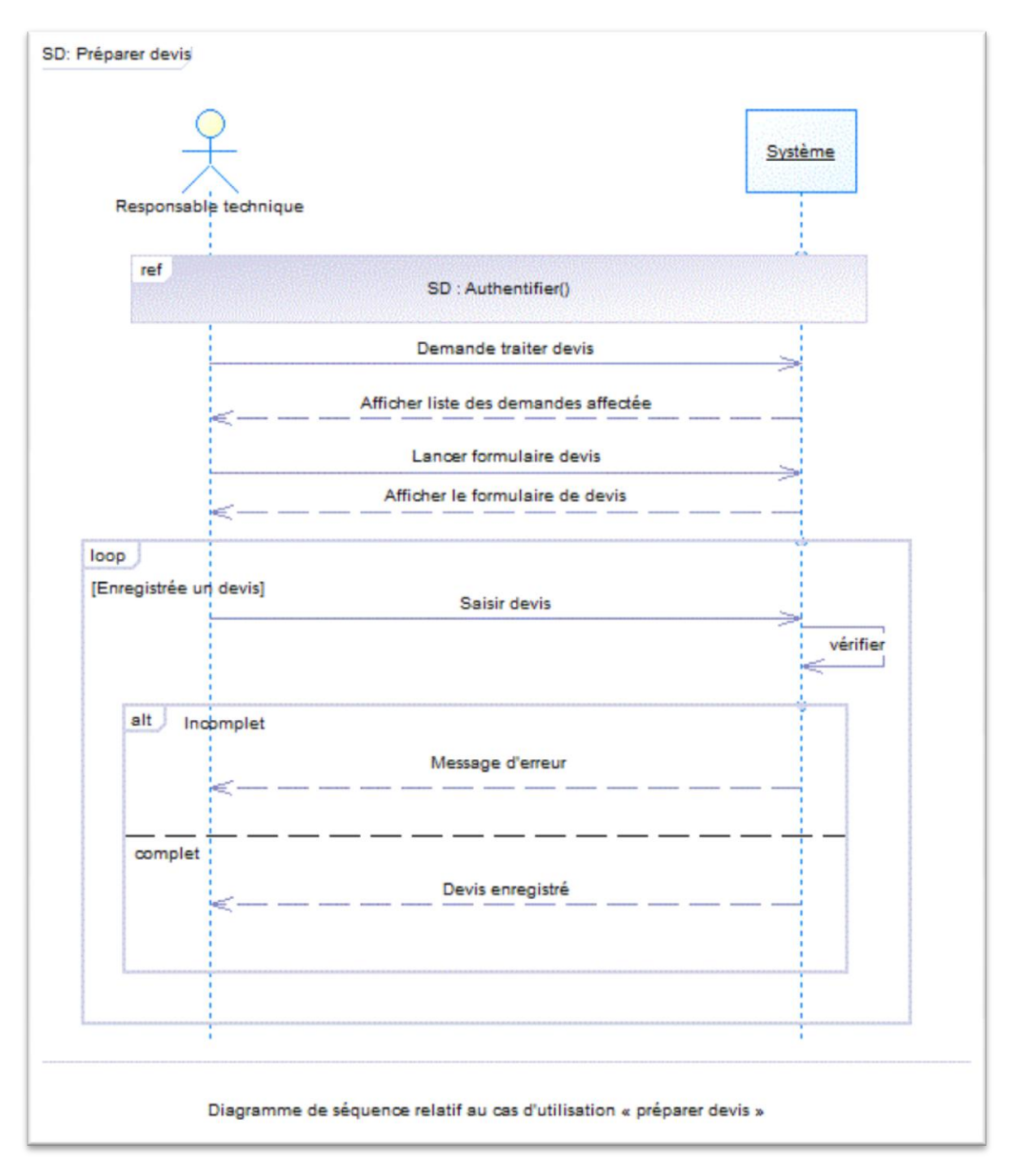

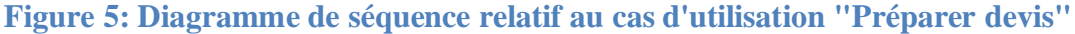

## **Conclusion :**

Nous avons présenté dans ce chapitre les différentes fonctionnalités attendues du notre application. En effet cette étape nous permet de mieux comprendre le travail demandé et les besoins des différents acteurs que le projet doit accomplir.

# Chapitre 3 : Conception

## **Introduction**

Dans ce chapitre on va présenter notre projet par la modélisation UML, on va définir les différentes tables de notre base de donnés ainsi que leurs attributs et leurs relations.

## **3.1. Conception de la base des données**

### **3.1.1. Architecture du Framework**

Nous avons choisie comme architecture le modèle MVC (**M**odèle **V**ue **C**ontrôleur). Ce modèle donne une disposition par défaut des fichiers du projet et le segmenter en trois différentes couches fondamentaux distinct constituant une application interactive en un Modèle (modèle de données, script de référence), une Vue (interface utilisateur, présentation et saisie des données) et un Contrôleur (logique de contrôle, programmation et validation). Cette partition permet de faciliter le développement de l'application. Cette séparation des taches offre la légèreté et la simplicité de travail entre l'équipe.

Chaque couche tient un rôle bien défini.

- a- **Le modèle** représente la couche métier manipulées par l'application, les traitements et l'accès aux données et s'occupe des interactions avec la base de données. Cette couche est responsable de récupérer les données et les réorienter selon des concepts.
- b- **La Vue** représente l'interface qui constituer notre application avec laquelle l'utilisateur interagit, cette couche présente les résultats renvoyés par le contrôleur.
- c- **Le Contrôleur** gère les interactions avec l'utilisateur tel que la récupération des données, de les filtrer et les déclencher et finalement de les autoriser. Cette couche a un rôle essentiel de coordonner et harmoniser les actions et les réactions d'une application web. <sup>6</sup>

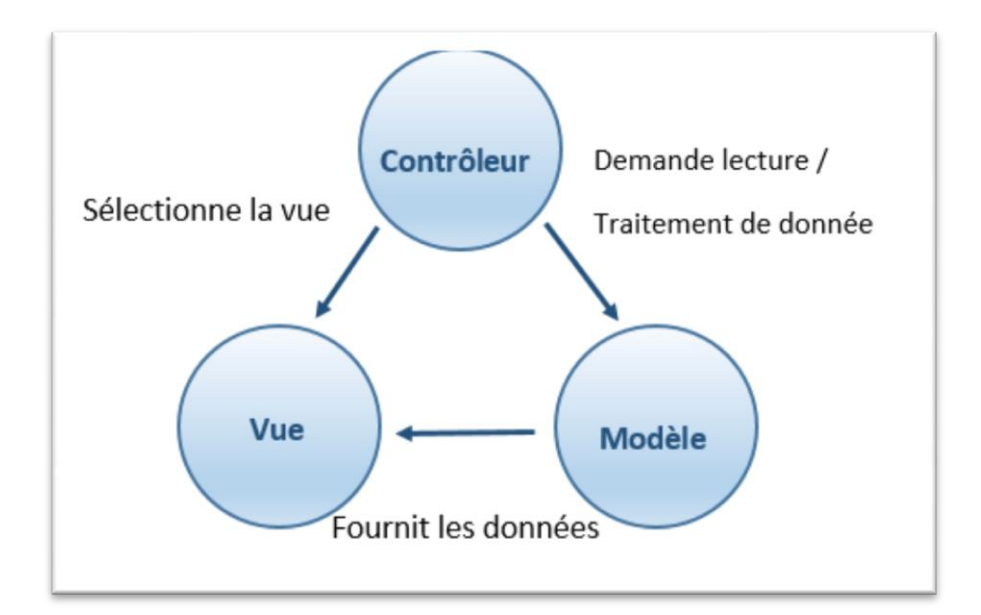

**Figure 6: Modèle MVC** 

#### **3.1.2. Description des classes**

- **Classe Instrument** : chaque instrument de mesure doit avoir un numéro de série, un lieu de fabrication et une date de fabrication. touts ses informations permettent de suivre le cycle de vie d'un instrument.
- **Classe Approbation de modèle** : les instruments de mesure ne peuvent être admis à la vérification primitive qu'à la condition qu'ils soient conformes à des modèles approuvés par le service de la métrologie légale. L'instrument mis pour vérification doit avoir les mêmes caractéristiques métrologiques mentionnées à l'approbation des modèles et le modèle approuvé doit être valable.
- **Classe caractéristique métrologique** : sont fixés par Arrêté du ministre chargé du commerce et pour chaque catégorie d'instruments de mesure soumis au contrôle métrologique légal ; les prescriptions métrologiques qui fixent les caractéristiques métrologiques des instruments de mesure, et notamment **les diverses erreurs maximales tolérées**.

### **3.2 Diagramme des classes**

Nous avons définie la structure de notre système, les classes, les ennumérations et les relations entre les différentes classes.

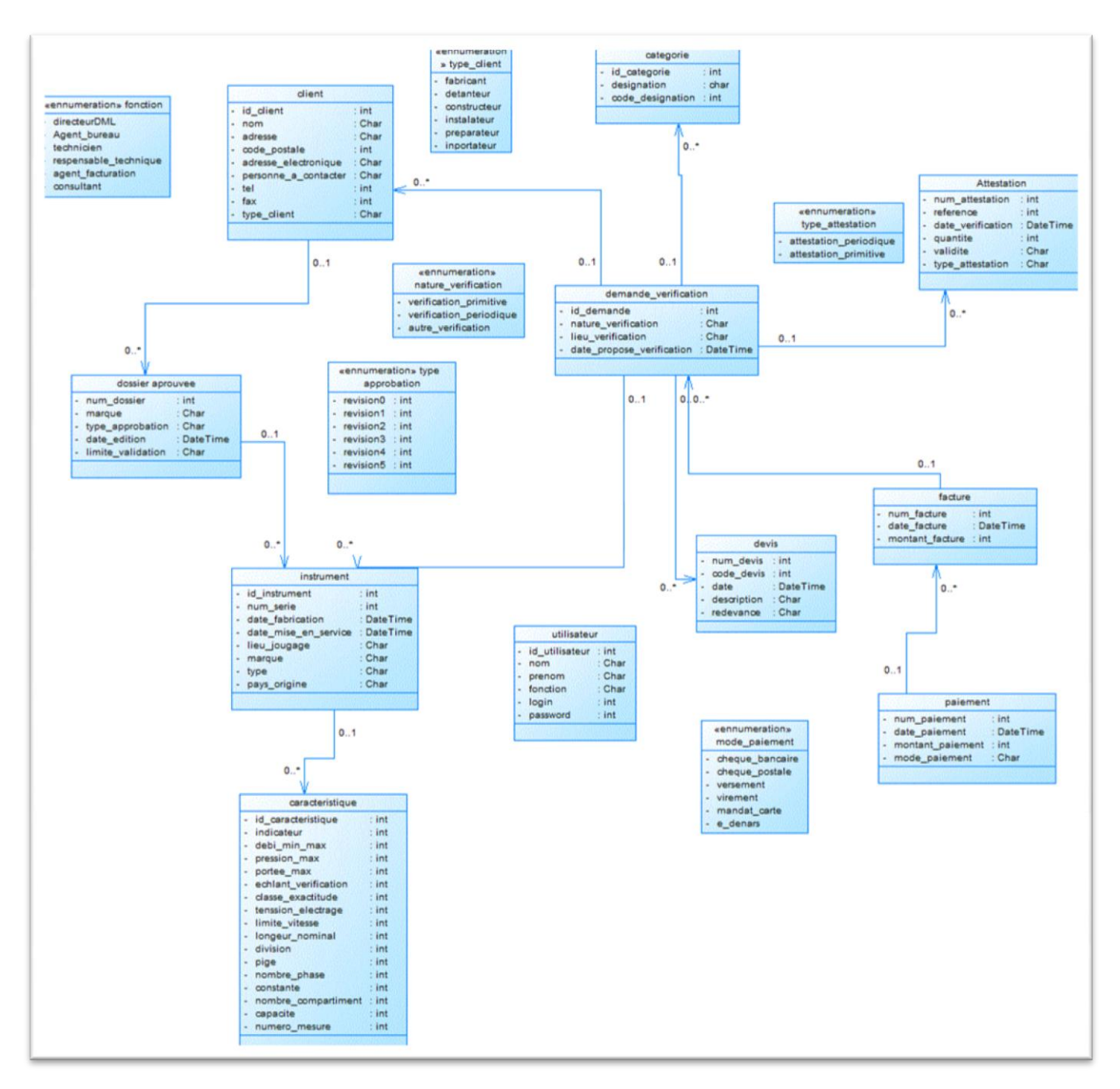

**Figure 7: Diagramme des classes de système** 

### **Conclusion :**

 Dans ce chapitre on a défini la conception de notre projet ainsi que les différentes classes du système qui va assuré par la suite la bonne réalisation du notre application.

## Chapitre 4 : Réalisation

### **Introduction :**

Après avoir achevé l'étape de conception de l'application, on va entamer dans ce chapitre la partie réalisation et implémentation dans laquelle on s'assure que le système est prêt pour être exploité par les utilisateurs.

Dans ce chapitre on va présenter les outils utilisés dans le développement de notre projet de point de vue logiciel, ainsi que quelques interfaces de l'application.

### **4.1. Environnement de travail**

Pour la réalisation de notre application, nous avons eu recours aux technologies retenues pour le développement ; le Framewort.Net et le langage de programmation C#. Pour l'environnement de développement nous avons utilisé Visuel Studio, et pour la gestion de base des données nous choisissons comme outils SQL server.

### **4.1.1 Les logiciels utilisés**

- **Langage de programmation :**
- **C # :** C'est un langage de programmation orienté objet crée par Microsoft en 2002, ce langage est dérivé du C++, au niveau de la syntaxe. Il y a beaucoup de similarité et ressemblance avec java.<sup>7</sup>
- **Environnement de développement intégré :**
- Asp.Net : c'est un ensemble de technologies développées par Microsoft permettent la programmation d'une application dynamique $8$ .
- Visual Studio : c'est un environnement de développement le plus adéquat pour réaliser une application et ses différentes fonctionnalités de collaboration, demétrique et de reporting avec cet outil on peut avoir :<sup>9</sup>
	- Rapidité de programmation, en particulier la productivité d'écriture du code
	- Faible structuration des données
	- Les performances et la réactivité des applications
- **Outils de base des données :**
- **SQL Server :** c'est un système de gestion de base de données développées par Microsoft en 1989, la version utilisé intègre des nouvelles fonctionnalités hautement

évolutive pour les applications de gestion et des améliorations qui influence la productivité et l'efficience des développeurs pour la manipulation, l'analyse et le stockage de donnés.<sup>10</sup>

## **4.2. Description de l'application :**

Dans cette partie on va présenter quelques interfaces de l'application.

### **Interface d'authentification :**

C'est l'interface d'accueil, pour exécuter une tache sur le système, l'utilisateur doit se connecter avec un login et un mot de passe.

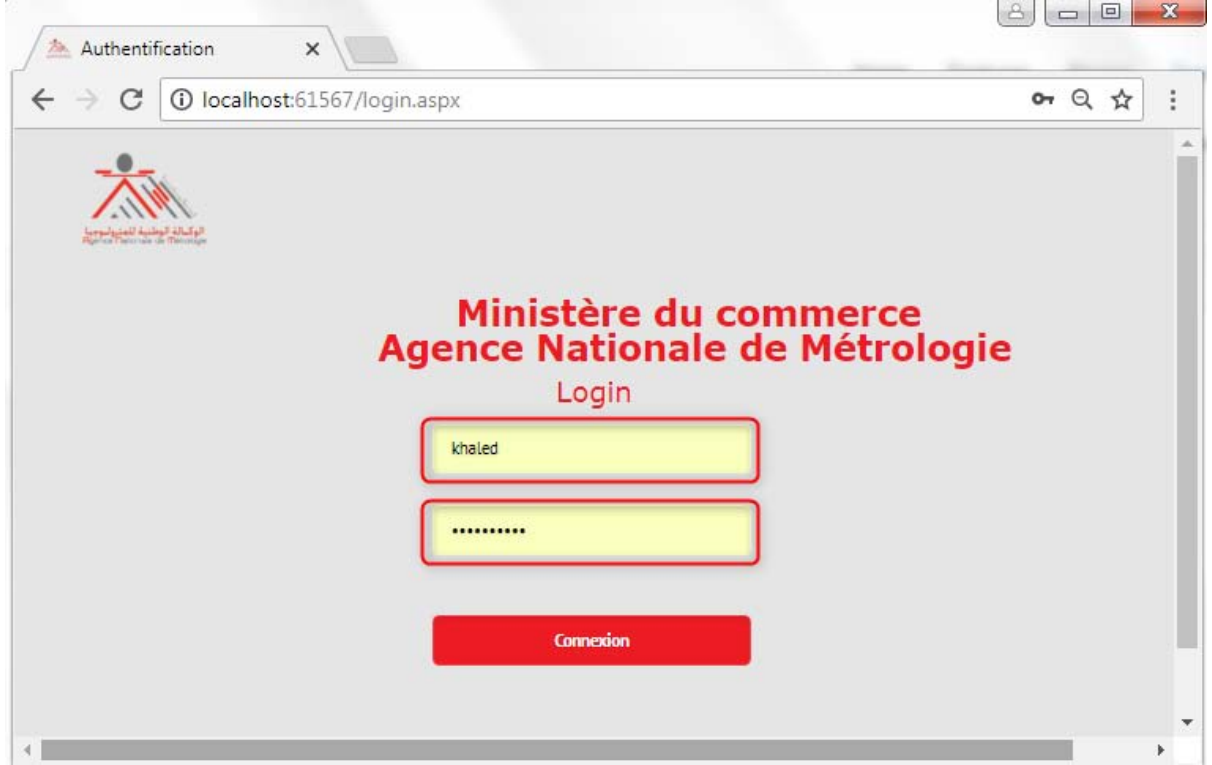

**Figure 8: Interface d'authentification**

#### **Administration système** :

L'administrateur de système réalise la gestion des utilisateurs (ajout, suppression) et le paramétrage de l'application. Il s'occupe de la création des nouveaux utilisateurs, la maintenance, et l'ajout de nouvelles fonctionnalités.

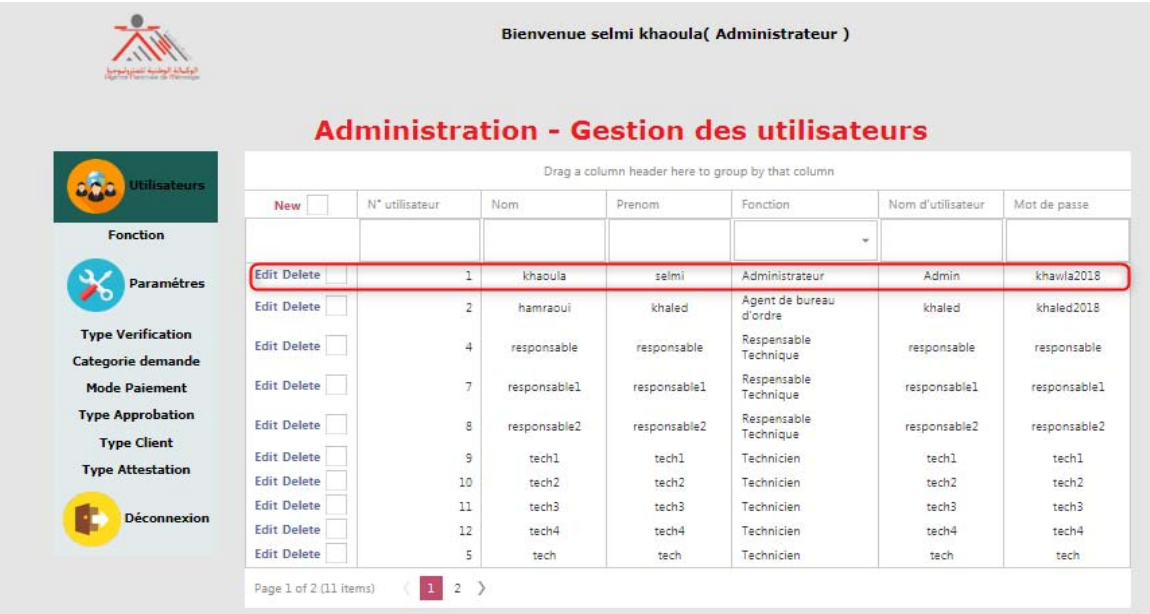

#### **Figure 9: Gestion des utilisateurs**

#### **Interface de gestion des clients**

Cette interface permet à l'agent de bureau d'ordre d'insérer et d'enregistrer un nouveau client. L'agent du bureau d'ordre peut faire des mises à jour des clients (supprimer client ou modifier ses renseignements).

| <b>Clients</b>                                                                        |                    | Drag a column header here to group by that column |  |            |                      |             |                      |                      |           |          |                       |
|---------------------------------------------------------------------------------------|--------------------|---------------------------------------------------|--|------------|----------------------|-------------|----------------------|----------------------|-----------|----------|-----------------------|
| <b>Dossier Approuver</b><br>Demande de verification<br><b>Historique des demandes</b> | <b>New</b>         | Code Client<br>ID                                 |  | Entreprise | Adresse              | Code Postal | Email                | Personne a contacter | Téléphone | Fax      | Type client<br>$\sim$ |
| <b>Attestations</b><br><b>Instruments</b><br>Caractéristique Instrument               | Code Client        |                                                   |  |            |                      |             | Entreprise           |                      |           |          | $\overline{2}$        |
| <b>Déconnexion</b>                                                                    | Adresse            |                                                   |  |            |                      |             | Code Postal          |                      |           |          |                       |
|                                                                                       | Email              |                                                   |  |            |                      |             | Personne a contacter |                      |           |          |                       |
|                                                                                       | Téléphone          |                                                   |  |            |                      |             | Fax                  |                      |           |          |                       |
|                                                                                       | Type client        |                                                   |  |            |                      | ۰           |                      |                      |           |          |                       |
|                                                                                       |                    |                                                   |  |            |                      |             |                      |                      |           |          | <b>Update Cancel</b>  |
|                                                                                       | <b>Edit Delete</b> | CDE-123<br>$\mathbf{1}$                           |  | torkhani   | Tunis                | 2062        | torkhani@gmail.Com   | torkhani             | 71222222  | 71333333 | Preparateur           |
|                                                                                       | <b>Edit Delete</b> | $\overline{2}$<br>AJN/00004                       |  | netfoire   | 28 rue<br>6670       | 2062        | netfoire@gmail.Com   | Atef Diaziri         | 97921495  | 71000112 | Constructeur          |
|                                                                                       | <b>Edit Delete</b> | 3<br>TUV/11111                                    |  | AMS        | Zone<br>industrielle | 9020        | AMS@topnet           | Ali                  | 71235764  | 71234945 | Demandeur             |
|                                                                                       |                    |                                                   |  |            |                      |             |                      |                      |           |          |                       |

**Figure 10: Gestion des clients** 

#### **Interface liste des clients**

Après avoir ajouté un client, le système sert à recevoir un message " **client à été ajouter avec sucée** ".

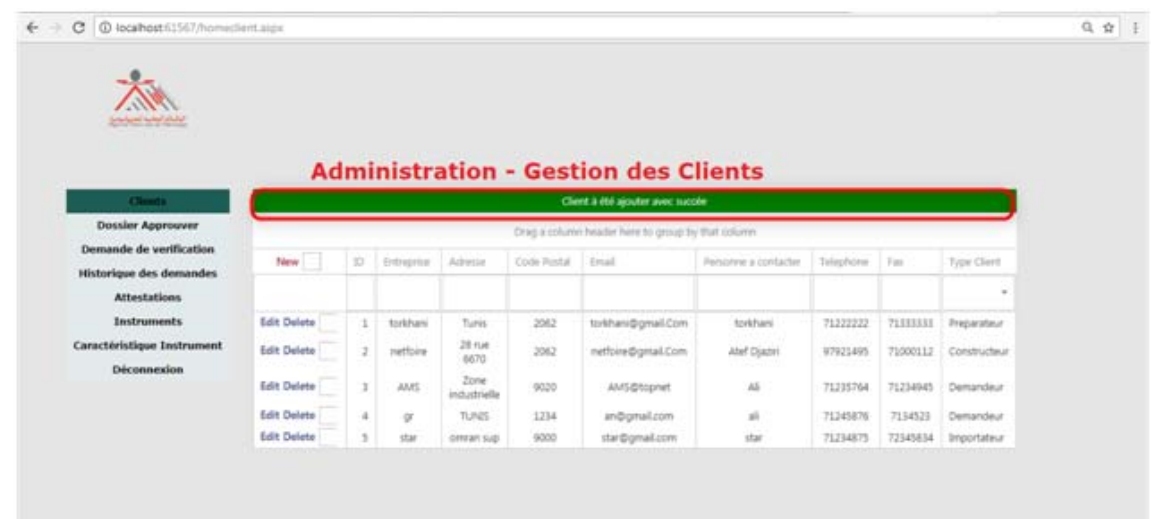

#### **Figure 11: Liste des clients**

#### **Interface de gestion des instruments**

Dans cette interface l'agent de bureau d'ordre peut vérifier l'état de l'instrument par son numéro de série, si l'instrument n'est pas enregistré il l'ajoute. Le système affiche la liste des instruments de mesure enregistrés.

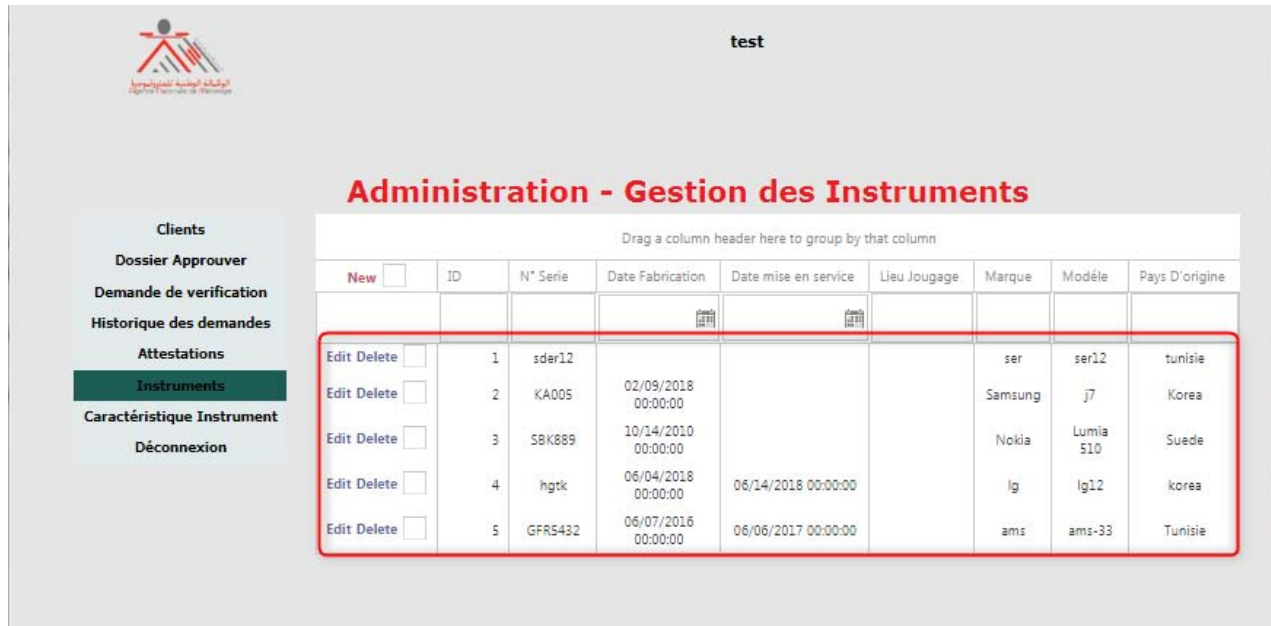

**Figure 12: Interface de gestion des instruments** 

#### **Gestion des demandes de vérification**

Après l'ajout du client ainsi que l'instrument à vérifier, l'agent de bureau d'ordre enregistré la demande de vérification.

|                                                                                 |                    |                                                                                                    |                                                      | <b>Administration - Gestion des Demande Verification</b> |  |                              |                      |            |                |                      |         |  |  |  |  |  |
|---------------------------------------------------------------------------------|--------------------|----------------------------------------------------------------------------------------------------|------------------------------------------------------|----------------------------------------------------------|--|------------------------------|----------------------|------------|----------------|----------------------|---------|--|--|--|--|--|
| <b>Clients</b>                                                                  |                    |                                                                                                    | Drives a column header here to group by that column. |                                                          |  |                              |                      |            |                |                      |         |  |  |  |  |  |
| <b>Dossler Approuver</b>                                                        | Nº deminde<br>New  |                                                                                                    | Nature Verification                                  | Lieu de verification                                     |  | Date de verification Proposé | Categorie Instrument | Entreprise | At Serie       | mirque               | Tint    |  |  |  |  |  |
| Demande de vertication<br><b>Historique des demandes</b>                        |                    |                                                                                                    |                                                      |                                                          |  | 뀬                            | $\sim$               | ٠          | $\blacksquare$ |                      |         |  |  |  |  |  |
| <b>Attestations</b><br>Instruments<br>Caractéristique Instrument<br>Déconnexion |                    | ٠<br>high in Verification<br>Lieu de verification<br>Verification Primitive<br>Date de verification Proposé<br>Categorie Instrument<br>Verification Periodicus |                                                      |                                                          |  |                              |                      |            |                |                      | ٠       |  |  |  |  |  |
|                                                                                 | Entreprise         |                                                                                                    | <b>CFI</b>                                           |                                                          |  | Nº Sene                      | GFR5432              |            |                | <b>Update Cancel</b> | ٠       |  |  |  |  |  |
|                                                                                 | Edit Delete        |                                                                                                    | Verification<br>16<br>Primitive                      | sousse                                                   |  | 06/28/2018 00:00:00          | matoe                | torithani  | 3:50412        | tar                  | furnise |  |  |  |  |  |
|                                                                                 | <b>Edit Delete</b> |                                                                                                    | <b>Verification</b><br>t3<br>Primitive               | Ben Arous                                                |  | 06/22/2018 00:00:00          | instrument de pesage | nettoire   | KA005          | Samung               | KORA    |  |  |  |  |  |
|                                                                                 | Edit Delate        |                                                                                                    | Verification<br>18                                   | Stair                                                    |  | 06/19/2018 00:00:00          | compteur d'eau       | nettoire   | SBICERG        | Nokla                | Suede   |  |  |  |  |  |

**Figure 13: Gestion des demandes de vérification –Agent de bureau d'ordre**

#### **Gestion d'Enregistrement de des demandes de vérification**

Après avoir ajouté la demande de vérification, le système sert à recevoir un message" **Demande à été ajouter avec sucée** ".

| المائدام الجلبة العليانيات                            |                                                   |                |                                  |               |                                                                           |                      |                     |         |              |  |  |  |  |
|-------------------------------------------------------|---------------------------------------------------|----------------|----------------------------------|---------------|---------------------------------------------------------------------------|----------------------|---------------------|---------|--------------|--|--|--|--|
|                                                       |                                                   |                |                                  |               | <b>Administration - Gestion des Demande Verification</b>                  |                      |                     |         |              |  |  |  |  |
| <b>Clients</b>                                        |                                                   |                |                                  |               | Demande à été ajouter avec succèe                                         |                      |                     |         |              |  |  |  |  |
| <b>Dossier Approuver</b>                              | Drag a column header twre to group by that column |                |                                  |               |                                                                           |                      |                     |         |              |  |  |  |  |
| Demando de verification                               | New                                               | Nº demande     | Nature Ventication               |               | Linu de verification Date de verification Proposit   Categorie Instrument |                      | Entreprise Nº Serie |         | Wartzum Pays |  |  |  |  |
| <b>Historique des demandes</b><br><b>Attestations</b> |                                                   |                |                                  |               | 訵                                                                         |                      | ٠                   | $\sim$  |              |  |  |  |  |
| Instruments                                           | Edit Delete                                       | 18             | Verification<br>Primitive        | <b>TOUGS®</b> | 06/28/2018 00:00:00                                                       | masse                | tollowi             | 100012  | ser          |  |  |  |  |
| <b>Caractéristique Instrument</b><br>Déconnexion      | Edit Delete                                       | $\overline{D}$ | Verification<br><b>Primitive</b> | Barn Arous    | 06/22/2018 00:00:00                                                       | instrument de pesage | retfoire            | KADDS   | Samung       |  |  |  |  |
|                                                       | Edit Delete                                       | 18             | Verfication<br>Periodigue        | Stax.         | 06/19/2018 00:00:00                                                       | compteur d'eau       | netfoire            | 18K889  | Nokia        |  |  |  |  |
|                                                       | Edit Delete                                       | 19             | Verification.<br>Printing.       | Nabeut        | 06/30/2018 00:00:00                                                       | taximitre            | zystłoire           | spect2  | ser          |  |  |  |  |
|                                                       | Edit Delete                                       | 30             | Verification<br>Printidove       | 43/018        | 07/13/2018 00:00:00                                                       | instrument de pesage | on                  | GFR5432 | ams          |  |  |  |  |

**Figure 14: Enregistrement de la demande de vérification** 

### **Gestion de la demande de vérification –DML**

Le directeur DML doit se connecter pour faire la validation et l'affectation des demandes de vérification.

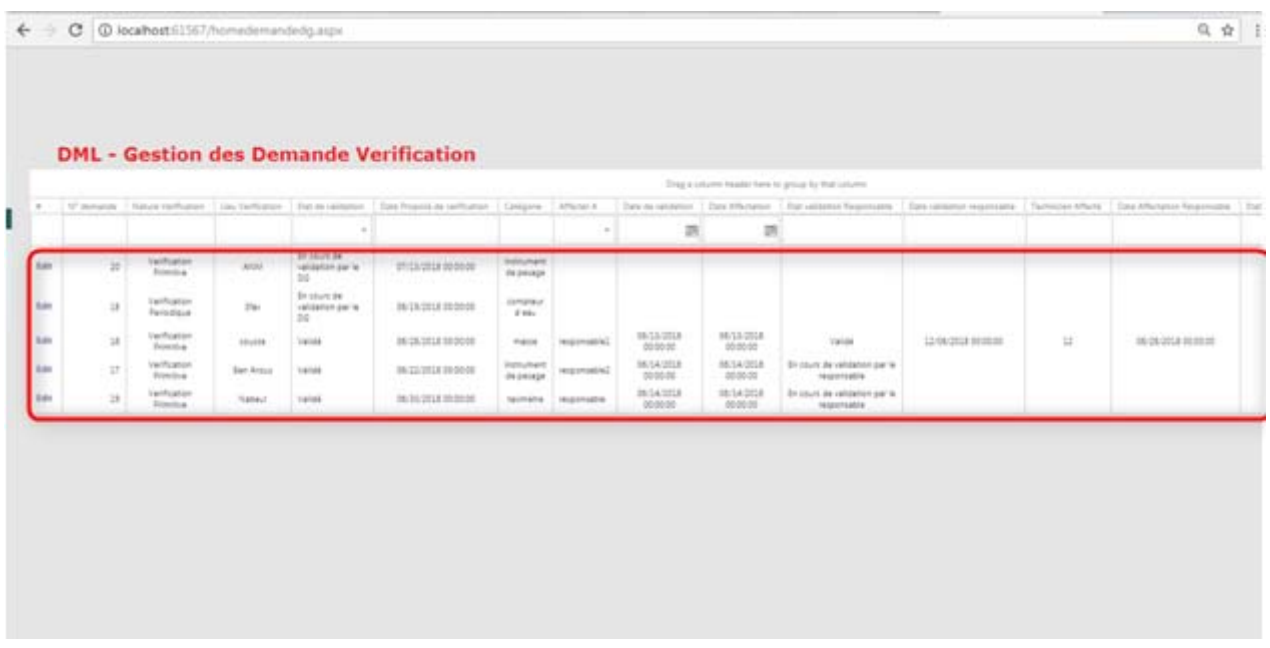

#### **Figure 15: Gestion de la demande de vérification –DML**

### **Gestion des demandes de vérification -DML validation**

Dans cette interface le directeur DML valide la demande de vérification et choisi dans la liste des responsables techniques à qui va affecter cette demande.

|                                                           |                     | 1 localhost:61567/homedemandedg.aspx |                   |                                           |                                               |                         |              |                        |                        |                                                   |                             |
|-----------------------------------------------------------|---------------------|--------------------------------------|-------------------|-------------------------------------------|-----------------------------------------------|-------------------------|--------------|------------------------|------------------------|---------------------------------------------------|-----------------------------|
| والمالة الوقاعية للعثر وليوم                              |                     |                                      |                   | <b>Bienvenue dml dml( Directeur DML )</b> |                                               |                         |              |                        |                        |                                                   |                             |
| <b>Clients</b>                                            |                     |                                      |                   |                                           | <b>DML - Gestion des Demande Verification</b> |                         |              |                        |                        | Drag a column header here to group by that column |                             |
| <b>Dossier Approuver</b><br>$\bar{\pi}$                   | N" demande          | Nature Verification                  | Lieu Verification | Etat de validation                        | Date Proposé de verification                  | Catégorie               | Affecter A   | Date de validation     | Date Affectation       | Etat validation Responsable                       | Date validation responsable |
| Demande de verification<br><b>Historique des demandes</b> |                     |                                      |                   |                                           |                                               |                         |              | 曲                      | 囲                      |                                                   |                             |
| <b>Attestations</b><br><b>Instruments</b>                 | 20                  | Verification<br>Primitiva            | ANM               | Validé                                    | 07/13/2018 00:00:00                           | instrument<br>de pesage | responsable1 | 06/14/2018<br>00:00:00 | 06/14/2018<br>00:00:00 | Validé                                            | 05/18/2018 00:00:00         |
| Caractéristique Instrument<br>Déconnexion                 | Nature Verification | Verification Primitive               |                   |                                           |                                               |                         |              |                        |                        | ANM<br>Lieu Verification                          |                             |
|                                                           | Etat de validation  | Validé                               |                   |                                           |                                               |                         |              |                        |                        | Date Proposé de verification                      | 07/13/2018 00:00:00         |
|                                                           | Affecter A          | responsable1                         |                   |                                           |                                               |                         |              |                        |                        | Date de validation                                | 06/14/2018 00:00:00         |
|                                                           | Date Affectation    | 06/14/2018 00:00:00                  |                   |                                           |                                               |                         |              |                        | 餔                      |                                                   |                             |
| Edit                                                      | 18                  | Verification<br>Periodique           | Sfax              | En cours de<br>validation par le<br>DG    | 06/19/2018 00:00:00                           | compteur<br>d eau       | responsable2 | 11/06/2018<br>00:00:00 | 12/06/2018<br>00:00:00 | En cours de validation par le<br>responsable      |                             |
| Edit                                                      | 16                  | Verification<br>Primitive            | sousse            | Validé                                    | 06/28/2018 00:00:00                           | masse                   | responsable1 | 06/13/2018<br>00:00:00 | 05/13/2018<br>00:00:00 | Validé                                            | 12/06/2018 00:00:00         |
| Edit                                                      | 17                  | Verification<br>Primitive            | Ben Arous         | Validé                                    | 06/22/2018 00:00:00                           | instrument<br>de pesage | responsable2 | 06/14/2018<br>00:00:00 | 06/14/2018<br>00:00:00 | En cours de validation par le<br>responsable      |                             |
|                                                           |                     |                                      |                   |                                           |                                               |                         |              |                        | 05/14/2018             |                                                   |                             |

**Figure 16: Gestion demande de vérification -DML validation** 

#### **Gestion des demandes de vérification** - **Responsable technique**

Le responsable technique doit se connecte pour faire la validation technique de l'instrument puis il affecte le dossier au technicien pour traite l'attestation.

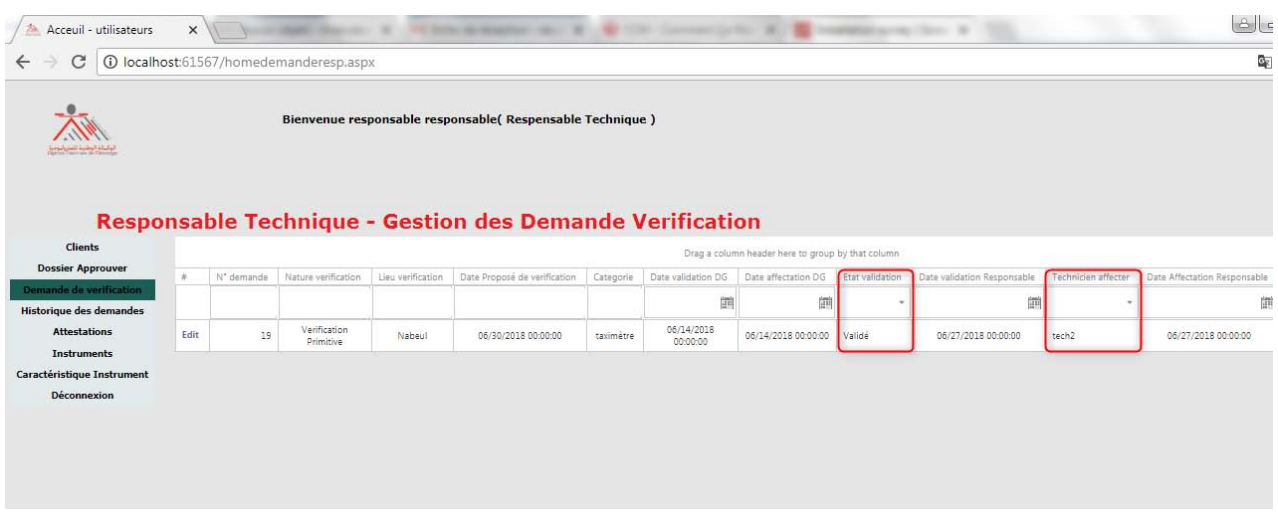

**Figure 17: Gestion demande de vérification -Responsable technique**

#### **Historique de demande de vérification** :

Chaque demande de vérification passe par des états

- En cours de validation par le directeur ou validé.
- En cours de validation par le responsable technique ou validé.
- En cours de vérification par le technicien ou instrument vérifié.

Cette interface permet aux utilisateurs système de consulter l'état des demandes.

| واساله الوطنينة للعثيرة.<br>والتحال عاد جودندها الا |            |                                                      |            | test                       |                   |                              |                         |                                        |                                                   |                                                      |                                              |                             |
|-----------------------------------------------------|------------|------------------------------------------------------|------------|----------------------------|-------------------|------------------------------|-------------------------|----------------------------------------|---------------------------------------------------|------------------------------------------------------|----------------------------------------------|-----------------------------|
|                                                     |            | <b>Historique - Gestion des Demande Verification</b> |            |                            |                   |                              |                         |                                        |                                                   |                                                      |                                              |                             |
| <b>Clients</b>                                      |            |                                                      |            |                            |                   |                              |                         |                                        | Drag a column header here to group by that column |                                                      |                                              |                             |
| <b>Dossier Approuver</b>                            | N° demande | Date creation demande                                | Entreprise | Nature Verification        | Lieu Verification | Date Proposé de verification | Categorie               | Etat validation DG                     |                                                   | Date validation par le DG Date affectation par le DG | Etat validation responsable                  | Date validation par le resp |
| <b>Demande de verification</b>                      |            |                                                      |            |                            |                   |                              |                         |                                        |                                                   |                                                      |                                              |                             |
| Historique des demandes<br><b>Attestations</b>      |            |                                                      |            | Verification               |                   |                              |                         |                                        |                                                   |                                                      |                                              |                             |
| <b>Instruments</b>                                  | 16         | 12/06/2018                                           | torkhani   | Primitive                  | sousse            | 06/28/2018 00:00:00          | masse                   | Validé                                 | 06/13/2018 00:00:00                               | 06/13/2018 00:00:00                                  | Validé                                       | 12/06/2018 00:00:0          |
| Caractéristique Instrument                          | 17         | 12/05/2018                                           | netfoire   | Verification<br>Primitive  | Ben Arous         | 06/22/2018 00:00:00          | instrument<br>de pesage | Validé                                 | 06/14/2018 00:00:00                               | 06/14/2018 00:00:00                                  | En cours de validation par<br>le responsable |                             |
|                                                     | 18         | 13/06/2018                                           | netfoire   | Verification<br>Periodique | Sfax              | 06/19/2018 00:00:00          | compteur<br>d eau       | En cours de<br>validation par le<br>DG | 11/06/2018 00:00:00                               | 12/06/2018 00:00:00                                  | En cours de validation par<br>le responsable |                             |
|                                                     | 19         | 11/06/2018                                           | netfoire   | Verification<br>Primitive  | Nabeul            | 06/30/2018 00:00:00          | taximètre               | Validé                                 | 06/14/2018 00:00:00                               | 06/14/2018 00:00:00                                  | Validé                                       | 06/27/2018 00:00:0          |
|                                                     | 20         | 14/06/2018 00:00:00                                  | cni        | Verification<br>Primitive  | ANM               | 07/13/2018 00:00:00          | instrument<br>de pesage | Valide                                 | 06/14/2018 00:00:00                               | 06/14/2018 00:00:00                                  | Validé                                       | 06/18/2018 00:00:0          |

**Figure 18: Historique demande de vérification** 

### **4.3. Chronogramme**

Ce projet de fin d'étude a été réalisé du 19 février 2018 jusqu'à 15 juin 2018, nous avons commencé par une étude très détaillée de l'existant pour comprendre et connaitre les différentes taches et les besoins de l'intervenant de l'application. Après une idée approximative sur le déroulement du travail, nous avons pu situer les besoins fonctionnels pour la réalisation des différentes étapes. Enfin nous avons entamé la conception et le choix techniques adoptés lors de l'implémentation.

Nous avons tracé l'organigramme ci-dessous pour présenter la répartition des différentes taches à réalisées dans notre application.

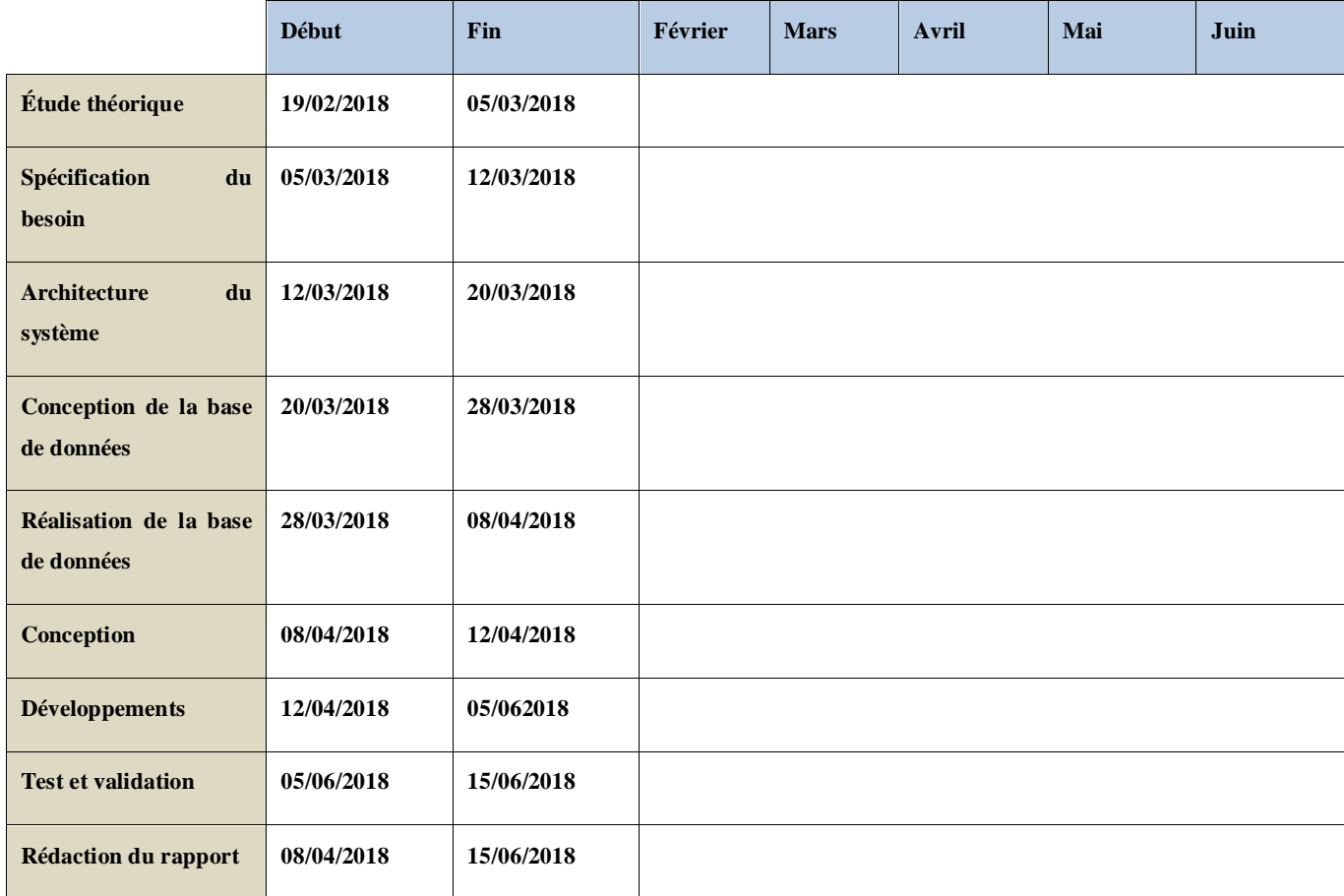

#### **Figure 19: Chronogramme du projet**

### **Conclusion :**

Dans ce chapitre nous avons présenté la partie réalisation de notre application, nous commençons par la définition des outils utilisés. Ensuite nous avons fait quelque imprime écran des interfaces de l'application.

## Conclusion générale

Notre projet a été effectué au sein de l'Agence Nationale de Métrologie, son objectif est de développer une application web de gestion des dossiers de vérification des instruments de mesure soumis au contrôle métrologique légale, c'est une occasion de développer nos compétences dans la conception et la programmation.

Pour la réalisation de cette application, nous avons avant présenté le cadre générale et l'étude de l'existant par la suite nous avons procéder l'analyse et la spécification des besoins pour la conception et l'implémentation a l'aide UML en utilisant le diagramme de cas d'utilisation et les scénarios bien détaillés de chaque acteur. Ce projet nous a permis de développer nos connaissances et obtenir par la pratique des nouvelles technologies.

En outre, nous avons essayée d'entamer notre projet dans la partie Gestion Electronique des Documents malgré la limite du temps, et reste à accomplir la partie de gestion financière.

Néanmoins, cette application répond à la plupart du besoin d'intervenants préalablement fixés, pour répondre aux futurs besoins éventuels on peut ajouter d'autres fonctionnalités pour qu'elle soit toujours fiable comme le paiement électronique ou le code QR en ligne des attestations de vérification.

# Bibliographie

- $\overline{a}$ [1]<http://www.anm.nat.tn/fra/pages/110/Histoire>(Consulter Février 2018).
- [2] [http://www.anm.nat.tn/useruploads/files/loi1999\\_40.pdf](http://www.anm.nat.tn/useruploads/files/loi1999_40.pdf) (Consulter en Mars 2018).
- [3] [http://www.anm.nat.tn/useruploads/files/loi1999\\_40.pdf](http://www.anm.nat.tn/useruploads/files/loi1999_40.pdf) (Consulter en Mars 2018)
- [4] [http://www.anm.nat.tn/useruploads/files/loi1999\\_40.pdf](http://www.anm.nat.tn/useruploads/files/loi1999_40.pdf) (Consulter en Mars 2018)
- [5] [https://openclassrooms.com/courses/programmez-en-oriente-objet-en-php/uml-presentation-1-](https://openclassrooms.com/courses/programmez-en-oriente-objet-en-php/uml-presentation-1-2) [2](https://openclassrooms.com/courses/programmez-en-oriente-objet-en-php/uml-presentation-1-2) (Consulter en Mars 2018)
- [6]<https://docs.microsoft.com/en-us/aspnet/mvc/mvc4>(Consulter en Avril 2018)
- [7]<https://openclassroom.com/courses/apprenez-a-developper-en-c>(Consulter en Avril 2018)
- [8]<http://app.pluralsight.com/>(Consulter en Avril 2018)
- [9]<https://code.visualstudio.com/>(Consulter en Avril 2018)
- [10]<https://sqlserver.developpez.com/cours/>(Consulter en Mai 2018)